# MROQC & METS & Prostate Database – Password Criteria

## **When prompted to change your password, your "new" password must meet ALL of the following criteria:**

### **Level 1 and Level 2 Password Criteria:**

- Password must be at least 10 characters in length
- Password must have at least one uppercase letter
- Password must have at least one lowercase letter
- Password must have at least 2 numbers
- Password must have at least 2 special characters
- Password cannot contain your name
- Password must be different than your past passwords

#### **Please refrain from logging in after 3 failed attempts and submit a support ticket to:** [support@mroqc.org](mailto:support@mroqc.org)

#### **Troubleshooting Error Messages**

If you receive the following error message(s):

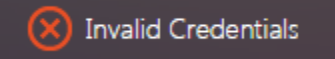

The new password you selected does not meet the required password criteria. Please review the above criteria and try again.

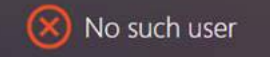

Please verify you have entered your username correctly. If your username has been entered correctly, please contact support.